### End Behavior of Rational Functions

In this video, we will study the end behavior of rational functions.

Remember that a rational function is a *ratio* of *polynomials*, where the polynomial in the denominator is not the zero polynomial.

We will study three examples of rational functions in this video

$$
f(x) = \frac{7x^2 - 42x + 35}{2x^2 - 16x + 30}
$$

$$
g(x) = \frac{7x^2 - 42x + 35}{2x^3 - 16x^2 + 30x}
$$

$$
h(x) = \frac{7x^3 - 42x^2 + 35x}{2x^2 - 16x + 30}
$$

[Example 1] Find the *end behavior* of the function

$$
f(x) = \frac{7x^2 - 42x + 35}{2x^2 - 16x + 30}
$$

## Solution:

Remember that the phrase *end behavior* refers to the behavior of the left end and the right end of the graph. That is, as  $x \to -\infty$ , what is the trend in the y values? And what is the trend in the y values as  $x \to \infty$ ?

We investigate by finding lim  $x \rightarrow -\infty$  $f(x)$  and lim  $x\rightarrow\infty$  $f(x)$ We will start by finding lim  $x\rightarrow\infty$  $f(x)$  in order to determine the *right end behavior*.

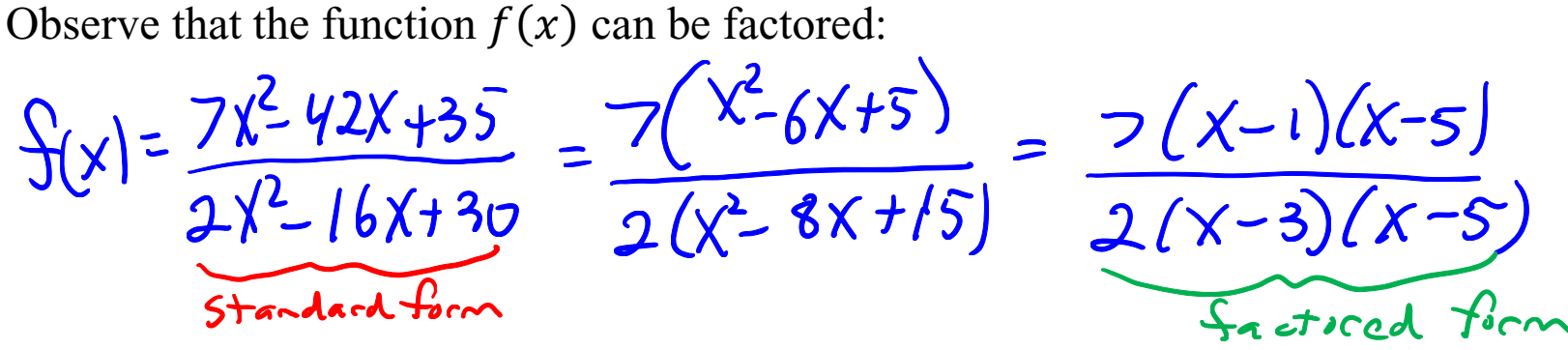

Remember that when we found limits of the form lim  $x \rightarrow c$  $f(x)$  where the symbol  $\overrightarrow{c}$  was a real number constant, we always use the *factored* form of  $f(x)$ , because it makes the calculations simpler.

But when finding finding lim  $x\rightarrow\infty$  $f(x)$ , it is the *standard* form of  $f(x)$  that is useful. The reason is that when finding lim  $x\rightarrow\infty$  $f(x)$ , we are to imagine x getting more and more positive without bound. When x is huge, the *leading terms* in the numerator and denominator,  $7x^2$  and  $2x^2$  are gigantic. The behavior of  $f(x)$  is determined by the ratio of these leading terms. So when finding lim  $x\rightarrow\infty$  $f(x)$ , we should not even bother to factor the function, and just stick with the standard form.

So the limit proceeds as follows:  $\lim_{x\to\infty} \frac{S(x)}{x} = \lim_{x\to\infty} \frac{7x^2 - 42x + 35}{(x+30)} = \lim_{x\to\infty} \frac{7x^2}{2x^2} = \lim_{x\to\infty} \frac{7}{2}$ <br>  $x\to\infty$   $\frac{1}{2}x^2 - 6x + 30$   $\frac{1}{2}x^2 - 20$   $\frac{1}{2}x^2 - 20$   $\frac{1}{2}x^2 - 30$   $\frac{1}{2}x^2 - 30$   $\frac{1}{2}x^2 -$ In this limit, we are supposed to imagine  $x$  getting more and more positive, without bound, and consider what happens to the values of  $\frac{7}{2}$ . But since the value of  $\frac{7}{2}$  is always the same, we realize that the limit is the number  $\frac{7}{2}$ . Sentence description: As X gets mire and mice pisitive, without binnds the y values got closer Behavior of graph (This is the right end behavior)There is a horizontal asymptie on the right, with line equation y = 2.

Now we find lim  $x \rightarrow -\infty$  $f(x)$  in order to determine the *left end behavior*.

$$
\lim_{x\to\infty} f(x) = \lim_{x\to\infty} \frac{(\frac{1}{2})\frac{1}{4}x + 35}{x^2 - 6} = \lim_{x\to\infty} \frac{7x^2}{x^2 - 6} = \lim_{x\to\infty} \frac{7}{x} = \frac{7}{x^2}
$$
  
\n
$$
\lim_{x\to\infty} \frac{1}{x^2 - 6} = \lim_{x\to\infty} \frac{7x^2}{x^2 - 6} = \lim_{x\to\infty} \frac{7x^2}{x^2 - 6} = \lim_{x\to\infty} \frac{7}{x} = \frac{7}{x^2}
$$
  
\nIn this limit, we are supposed to imagine *x* getting more and more negative, without bound, and consider what happens to the values of  $\frac{7}{2}$ . But since the value of  $\frac{7}{2}$  is always the same, we realize that the limit is the number  $\frac{7}{2}$ .

Sentence description:

As 
$$
x
$$
 and  $y$  are  $y$  with  $y$ , the  $y$  values get  $x$  and  $x$  is  $y = \frac{7}{2}$ .

Behavior of graph (This is the *left end behavior)*<br>There is a hirizantal argumptic with line equation  $y = \frac{7}{2}$  on the left end of the graph

## We can confirm our results with a computer graph.

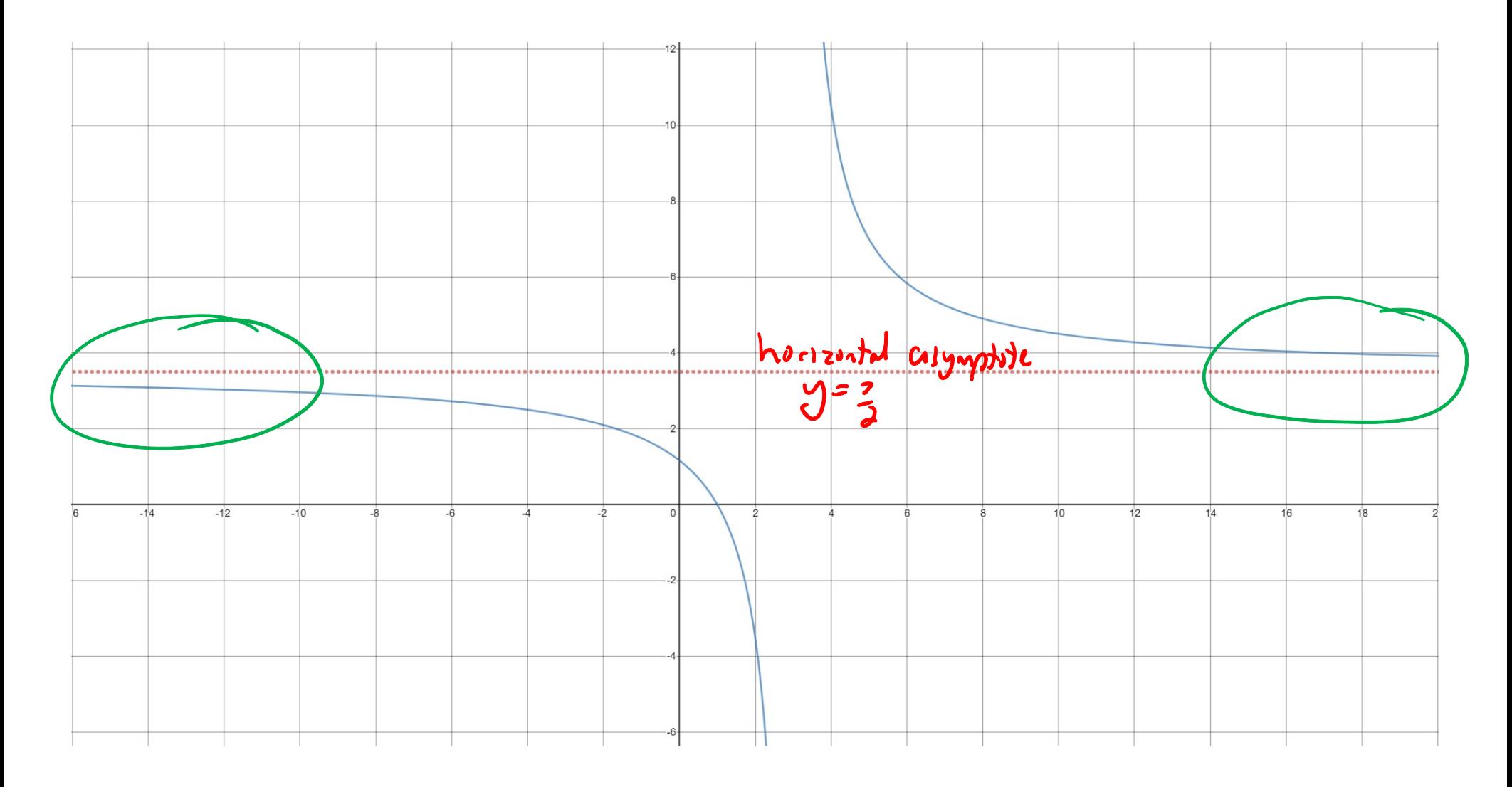

End of [Example 1]

[Example 2] For the function

$$
g(x) = \frac{7x^2 - 42x + 35}{2x^3 - 16x^2 + 30x}
$$

find lim  $x\rightarrow\infty$  $g(x)$  and lim  $x \rightarrow -\infty$  $g(x)$  and explain what the results tell us about the graph of  $g(x)$ .

# Solution:

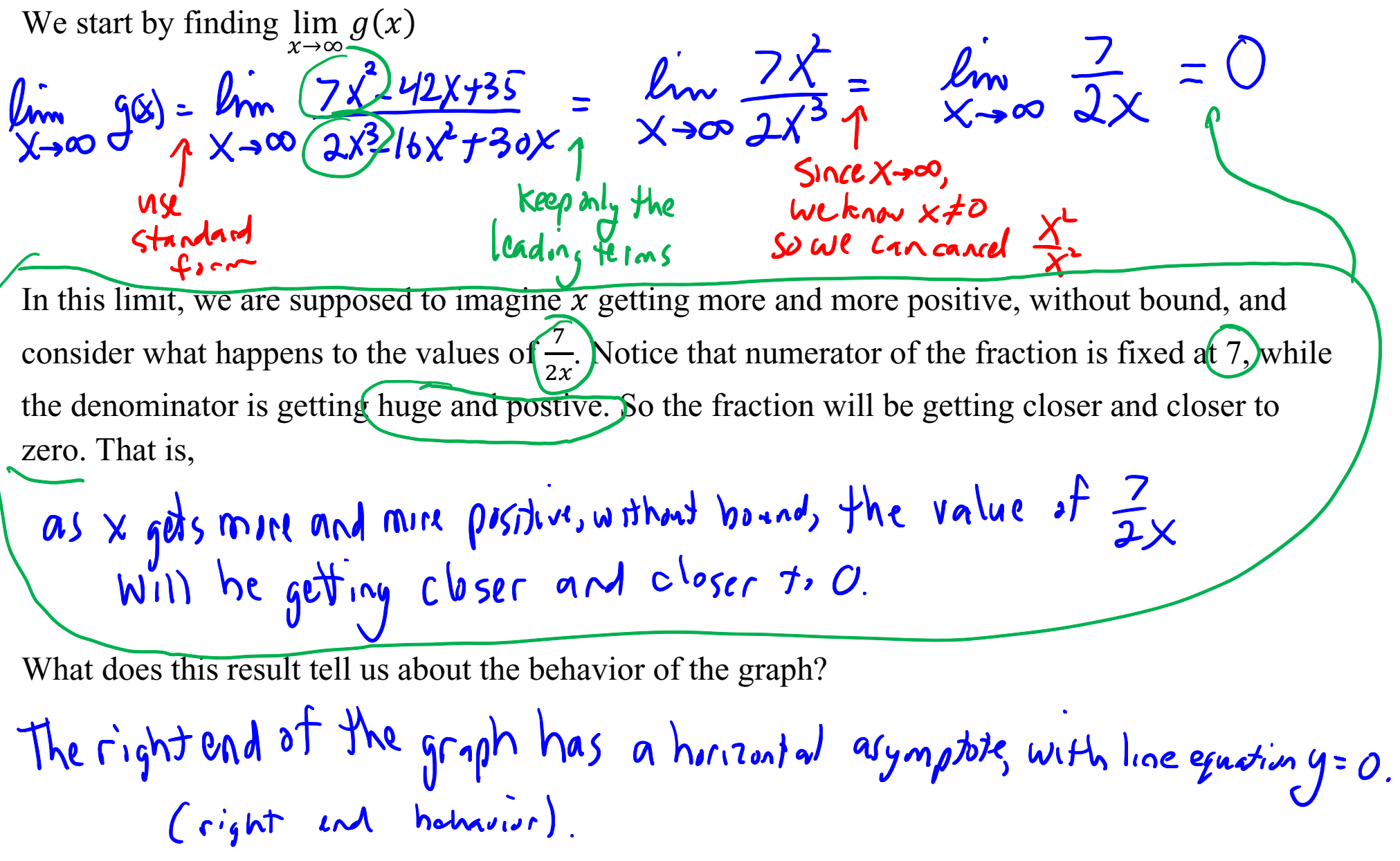

Now we find 
$$
\lim_{x \to -\infty} g(x)
$$
  
\n $\lim_{x \to -\infty} G(x) = \lim_{x \to -\infty} \frac{7x^2}{(1+x^2+30x)} = \lim_{x \to -\infty} \frac{7x^2}{2x^3} = \lim_{x \to -\infty} \frac{7}{2x} = 0$   
\n $\lim_{x \to -\infty} G(x) = \lim_{x \to -\infty} \frac{7x^2}{2x^3} = \lim_{x \to -\infty} \frac{7}{2x} = 0$   
\n $\lim_{x \to -\infty} 6x - \lim_{x \to 0} x = 0$   
\n $\lim_{x \to -\infty} 6x - \lim_{x \to 0} x = 0$   
\n $\lim_{x \to -\infty} 6x - \lim_{x \to 0} x = 0$ 

In this limit, we are supposed to imagine  $x$  getting more and more negative, without bound, and consider what happens to the values of  $\frac{7}{2x}$ . Notice that numerator of the fraction is fixed at 7, while the denominator is getting huge and negative. So the fraction will be getting closer and closer to

zero. That is,<br>As  $x \rightarrow -\infty$ , the value of the fraction  $\frac{1}{2x}$  will be getting closer and closerto O.

What does this result tell us about the behavior of graph?

The 
$$
\frac{1}{x}
$$
 and  $\frac{1}{x}$  the graph has a horizontal asymptotic with line  
equation  $y = 0$ . (left end behavior)

## We can confirm our results with a computer graph.

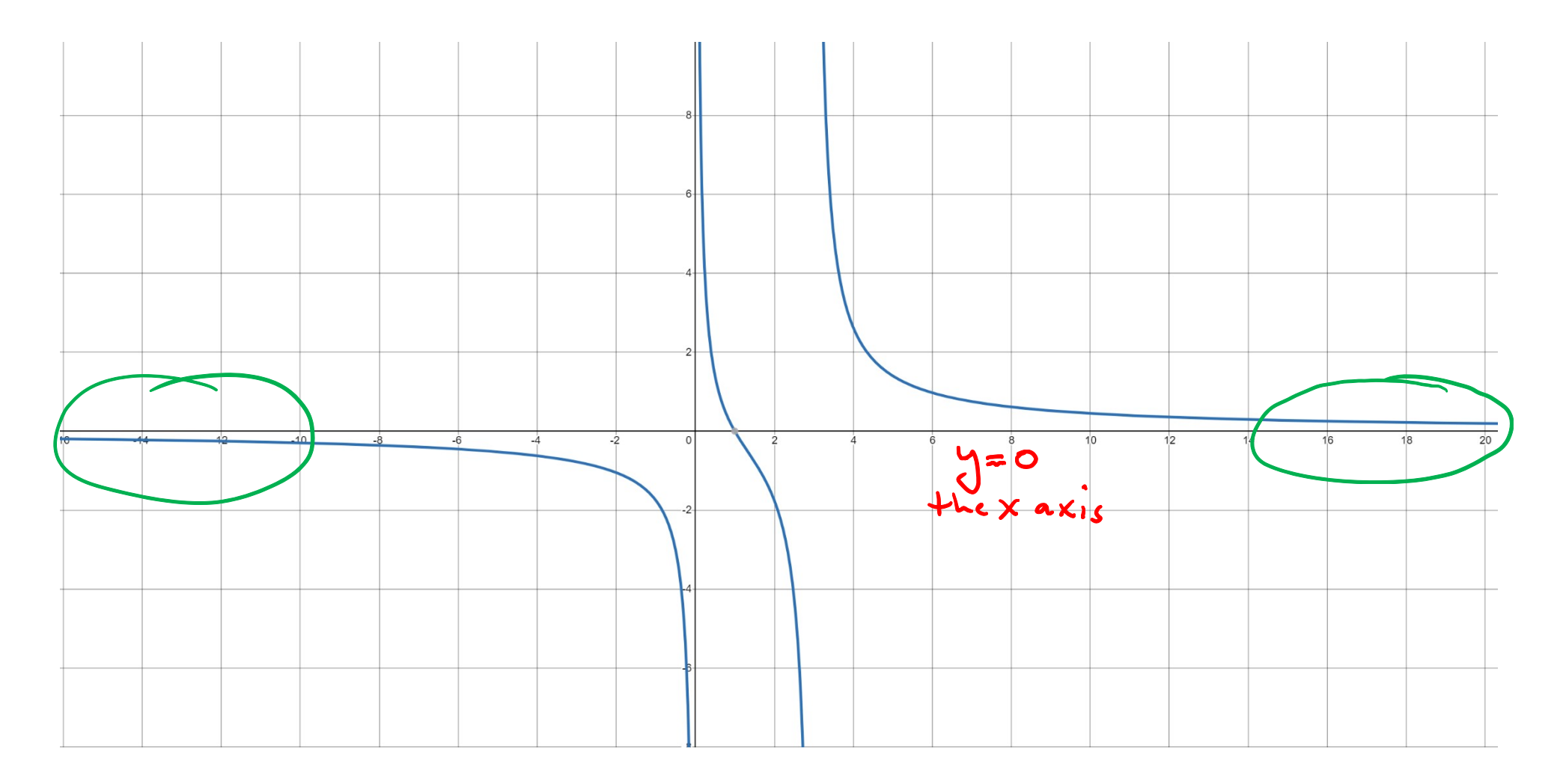

End of [Example 2]

[Example 3] Consider the function

# $h(x) =$  $7x^3 - 42x^2 + 35x$  $2x^2 - 16x + 30$

Does the graph have any horizontal asymptotes? If so, give their line equations.

## Solution:

Remember that to say that a graph has a horizontal asymptote is actually an abbreviation for a more detailed description of its end behavior.

Abbreviated description:

More detailed, less abbreviated description:

More abbreviated description, using limit notation:<br>  $\int_{\mathcal{M}}$   $\int_{\mathcal{M}}$   $\langle x \rangle$  =  $\int_{\mathcal{M}}$  where  $\int_{\mathcal{M}}$  is areal number  $h(x) = b$ 

So in other words, in order to find out if the graph of  $h(x)$  has any horizontal asymptotes, we should find lim  $x\rightarrow\infty$  $h(x)$  and lim  $x \rightarrow -\infty$  $h(x)$ 

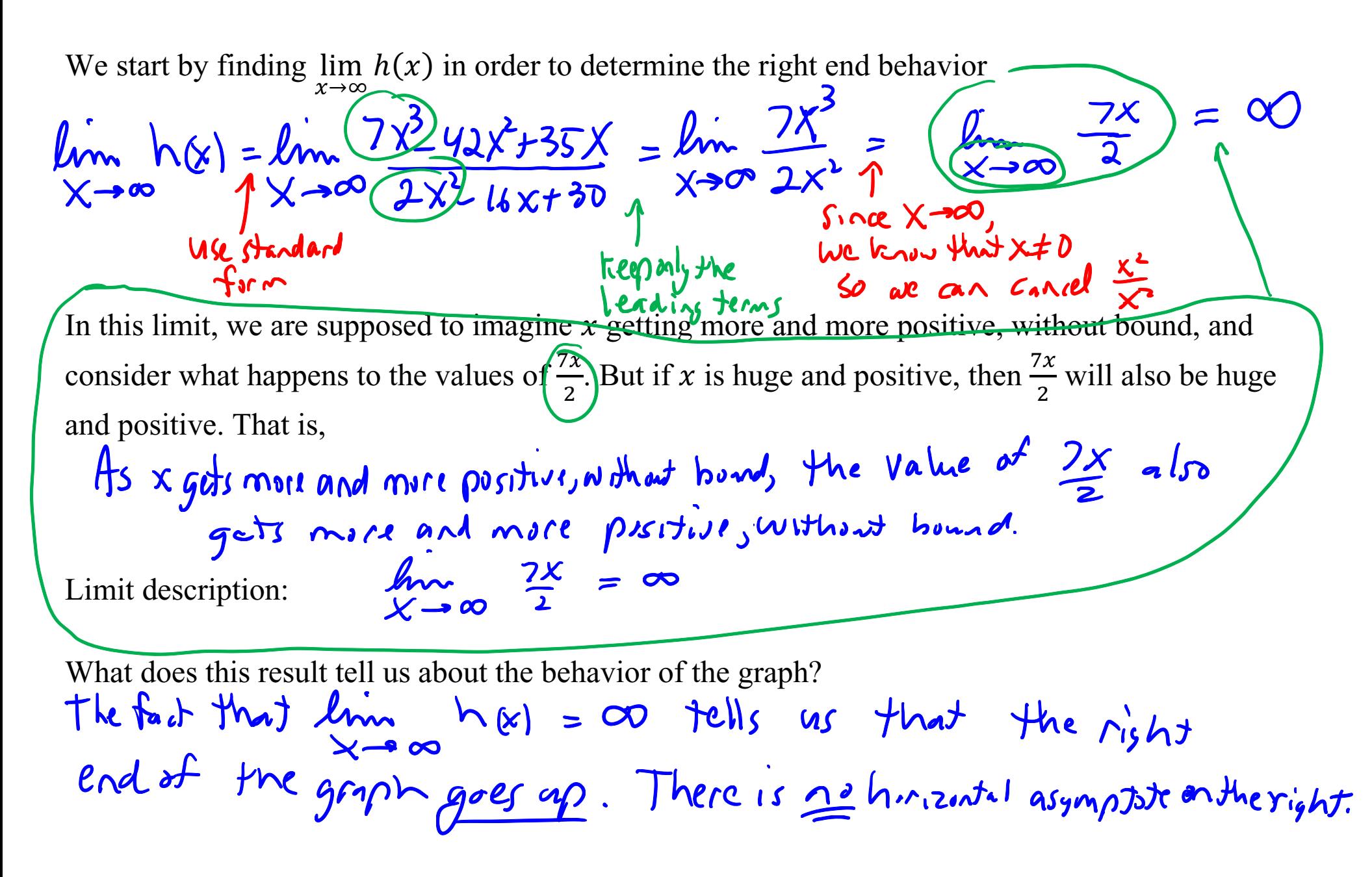

Next, we find 
$$
\lim_{x\to\infty} h(x)
$$
 in order to determine the left end behavior  
\n $\lim_{x\to\infty} h(x) = \lim_{x\to\infty} \frac{\sqrt{x^3}+4x+35x}{x^2+6x+30} = \lim_{x\to\infty} \frac{2x^3}{2x^2} = \lim_{x\to\infty} \frac{7x}{2}$   
\n $\lim_{x\to\infty} \frac{\sinh(x) + \cosh(x)}{x^2} = -\frac{\sinh(x) + \cosh(x)}{x^2} = -\frac{\sinh(x) + \cosh(x)}{x^2} = -\frac{\sinh(x) + \cosh(x)}{x^2} = -\frac{\sinh(x) + \cosh(x)}{x^2} = -\frac{\sinh(x) + \cosh(x)}{x^2} = -\frac{\sinh(x) + \cosh(x)}{x^2} = -\frac{\sinh(x) + \cosh(x)}{x^2} = -\frac{\sinh(x) + \cosh(x)}{x^2} = -\frac{\cosh(x) + \cosh(x)}{x^2} = -\frac{\cosh(x) + \cosh(x)}{x^2} = -\$ 

We can confirm our results with a computer graph.

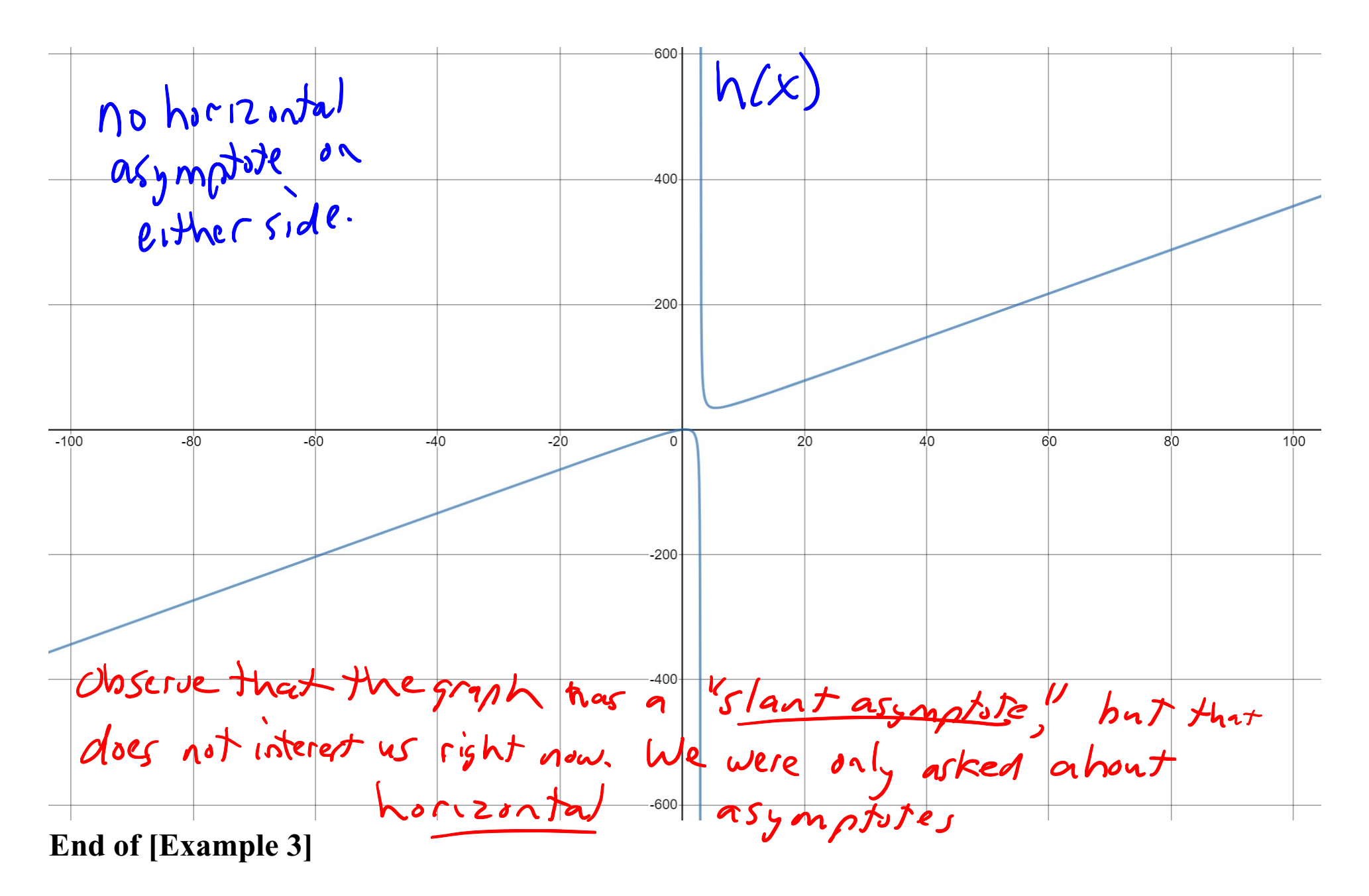

### We can generalize the results of these three examples

## Generalization of [Example 1]

If  $f(x)$  is a rational function with the degree of the numerator  $\equiv$  degree of the denominator, and with leading coefficients  $a$  and  $b$  in the numerator and denominator, then

limit behavior: 
$$
lim_{x\to\infty} f(x) = \frac{q}{b}
$$
 and  $lim_{x\to-\infty} f(x) = \frac{q}{b}$   
end behavior: the graph of  $f(x)$  has a horizontal asymptotically and both ends,  
with line equation  $y = \frac{q}{b}$ 

### Generalization of [Example 2]

If  $g(x)$  is a rational function with the degree of the numerator  $\leq$  degree of the denominator, then

limit behavior: 
$$
lim_{x\to\infty} G(x)=0
$$
 and  $lim_{x\to-\infty} G(x)=C$ 

end behavior: the graph has a horizontal asymptote on both ends,  
with line equation 
$$
y=0
$$
.

# Generalization of [Example**X**]

If  $h(x)$  is a rational function with the degree of the numerator  $\geq$  degree of the denominator, then

limit behavior:  $\lim_{x\to\infty} h(x) = \infty$  or  $-\infty$ and  $lim_{x \to 0}$   $he^{-x} = \infty$  or  $-\infty$ .

end behavior:<br>The ends of the graph of host go up or go down.<br>(No horizontal asymptote).

End of Video